**APIs Públicas** Manual para el Desarrollador

**Principales** Variables v2.0

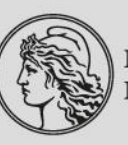

BANCO CENTRAL<br>DE LA REPÚBLICA ARGENTINA

# <span id="page-1-0"></span>Tabla de contenido

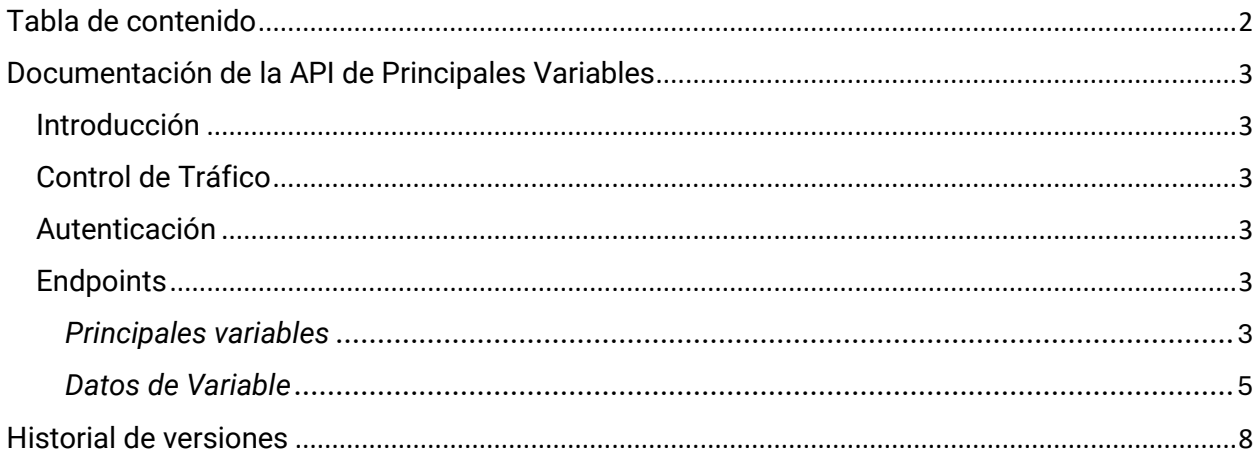

## <span id="page-2-0"></span>Documentación de la API de Principales Variables

## <span id="page-2-1"></span>Introducción

La API de Principales Variables proporciona acceso a recursos relacionados con la información de principales variables publicadas por el BCRA.

# <span id="page-2-2"></span>Control de Tráfico

A fin de no saturar las comunicaciones, se establecen distintas reglas de control del tráfico proveniente de los clientes basado en las direcciones IP.

## <span id="page-2-3"></span>Autenticación

No requerida.

## <span id="page-2-4"></span>**Endpoints**

A continuación, se presentan los endpoints disponibles en la API. Cada endpoint incluye información sobre su propósito, el método HTTP que utiliza, los parámetros necesarios y un ejemplo de la respuesta que se puede esperar.

## <span id="page-2-5"></span>*Principales variables*

Método para obtener la lista de todas las variables publicadas por el BCRA.

#### **HTTP Request**

GET api.bcra.gob.ar/estadisticas/v2.0/principalesvariables

## **Headers Parameters Request**

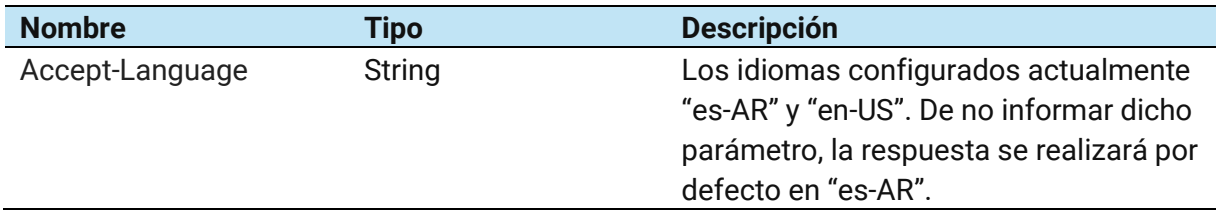

### **Headers Parameters Response**

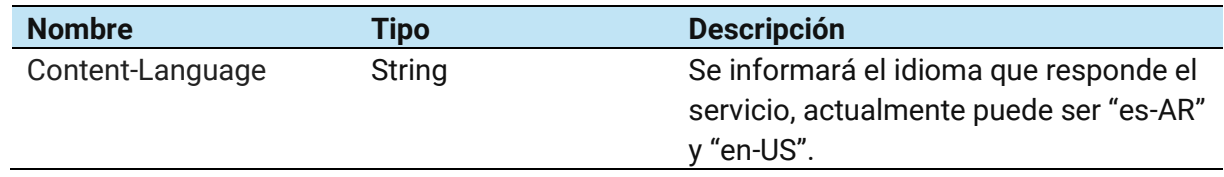

## **Ejemplo Request**

GET https://api.bcra.gob.ar/estadisticas/v2.0/principalesvariables

## **Ejemplo Response OK**

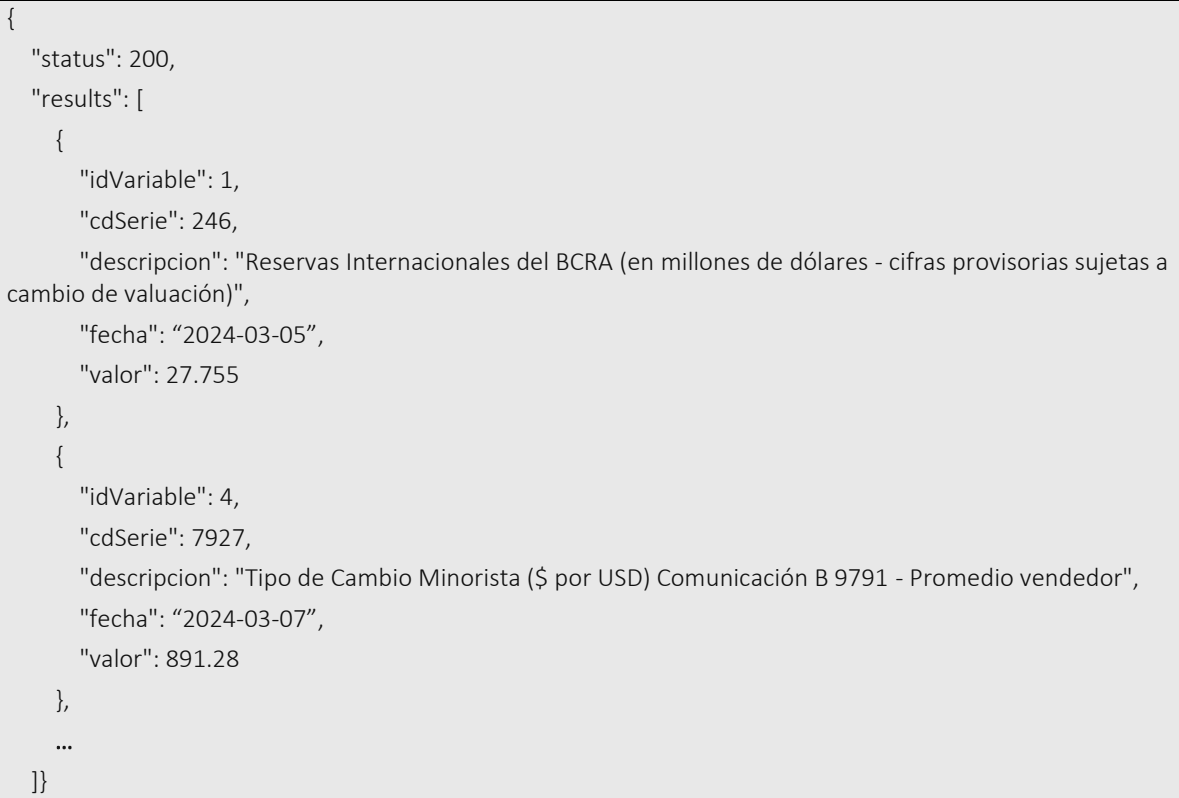

**Ejemplo Response Server Error**

 "status": 500, "errorMessages": [ "Error al consultar principales variables."

# <span id="page-4-0"></span>*Datos de Variable*

Método para obtener la lista de valores de una variable en un rango de fechas definido.

### **HTTP Request**

{

 ] }

GET api.bcra.gob.ar/estadisticas/v2.0/datosvariable/idvariable/desde/hasta

**Parameters Request**

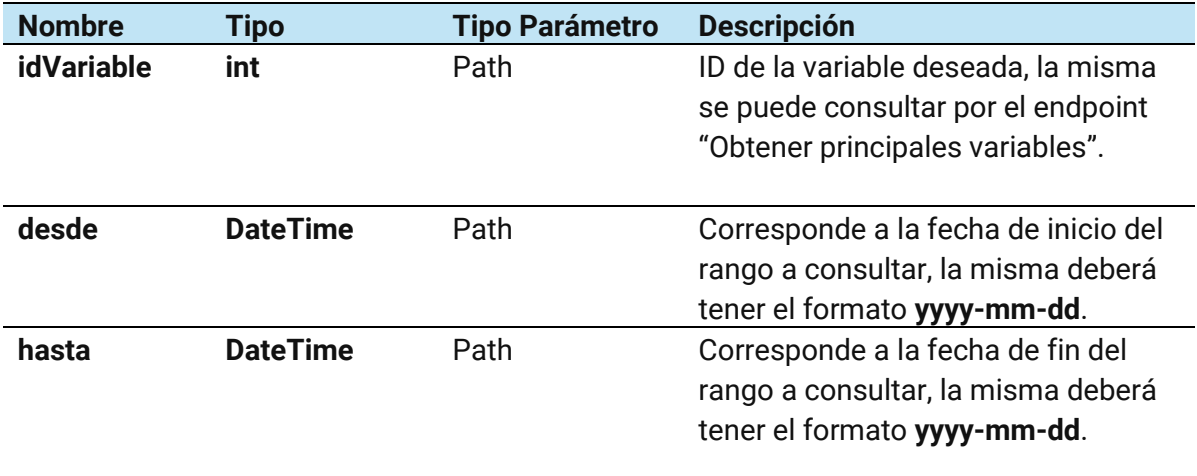

### **Ejemplo Request**

GET https://api.bcra.gob.ar/estadisticas/v2.0/datosvariable/1/2024-02-01/2024-02-05

### **Ejemplo Response OK**

{

}

```
 "status": 200,
 "results": [
 {
     "idVariable": 1,
     "fecha": "2024-02-01",
     "valor": 27.072
   },
   {
     "idVariable": 1,
     "fecha": "2024-02-02",
     "valor": 27.016
   },
   {
     "idVariable": 1,
     "fecha": "2024-02-05",
      "valor": 26.991
   } ]
```
## **Ejemplo Response Server Error**

```
{
   "status": 500,
   "errorMessages": [
     "Error al consultar datos de la variable."
  ]
}
```
### **Ejemplo Response Not Found**

GET https://api.bcra.gob.ar/estadisticas/v2.0/datosvariable/1/FechaFutura/ FechaFutura

```
{
 "status": 404,
 "errorMessages": [
  "No existen registros para los parámetros enviados."
 ]
}
```
### **Ejemplos Response Bad Resquest**

{

}

{

}

GET https://api.bcra.gob.ar/estadisticas/v2.0/datosvariable/1/2024-02-01/2024-01-05

```
 "status": 400,
 "errorMessages": [
 "Fecha desde no debe ser mayor a la fecha hasta."
 ]
```
#### GET https://api.bcra.gob.ar/estadisticas/v2.0/datosvariable/1/2024-02-01/2024-01-DD

```
 "status": 400,
 "errorMessages": [
  "Validar formato de los parámetros enviados."
 ]
```
GET https://api.bcra.gob.ar/estadisticas/v2.0/datosvariable/1/2023-03-14/2024-03-15

```
{
 "status": 400,
 "errorMessages": [
  " El rango de consulta no debe superar a 1 año."
 ]
}
```
# <span id="page-7-0"></span>Historial de versiones

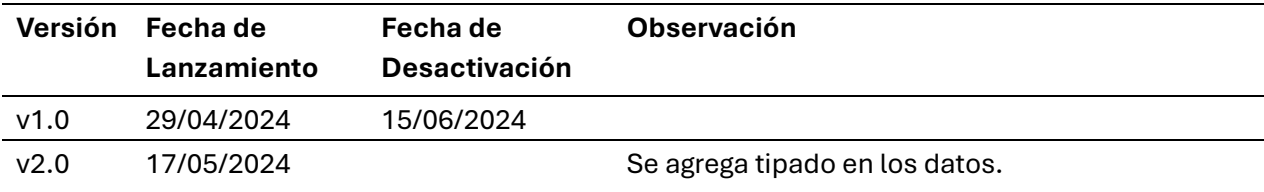